# Package 'segmenter'

May 18, 2024

<span id="page-0-0"></span>Type Package

Title Perform Chromatin Segmentation Analysis in R by Calling ChromHMM

Version 1.11.0

Description Chromatin segmentation analysis transforms ChIP-seq data into signals over the genome. The latter represents the observed states in a multivariate Markov model to predict the chromatin's underlying states. ChromHMM, written in Java, integrates histone modification datasets to learn the chromatin states de-novo. The goal of this package is to call chromHMM from within R, capture the output files in an S4 object and interface to other relevant Bioconductor analysis tools. In addition, segmenter provides functions to test, select and visualize the output of the segmentation.

License GPL-3

Encoding UTF-8

RoxygenNote 7.1.1

Depends  $R$  ( $>= 4.1$ )

BugReports <https://github.com/MahShaaban/segmenter/issues>

Suggests testthat, knitr, rmarkdown, TxDb.Hsapiens.UCSC.hg18.knownGene, Gviz

Imports ChIPseeker, GenomicRanges, SummarizedExperiment, IRanges, S4Vectors, bamsignals, ComplexHeatmap, graphics, stats, utils, methods, chromhmmData

#### VignetteBuilder knitr

biocViews Software, HistoneModification

LazyData True

git\_url https://git.bioconductor.org/packages/segmenter

git\_branch devel

git\_last\_commit f47ee7c

git\_last\_commit\_date 2024-04-30

Repository Bioconductor 3.20

Date/Publication 2024-05-17

2 Contents

Author Mahmoud Ahmed [aut, cre] (<<https://orcid.org/0000-0002-4377-6541>>) Maintainer Mahmoud Ahmed <mahmoud.s.fahmy@students.kasralainy.edu.eg>

## **Contents**

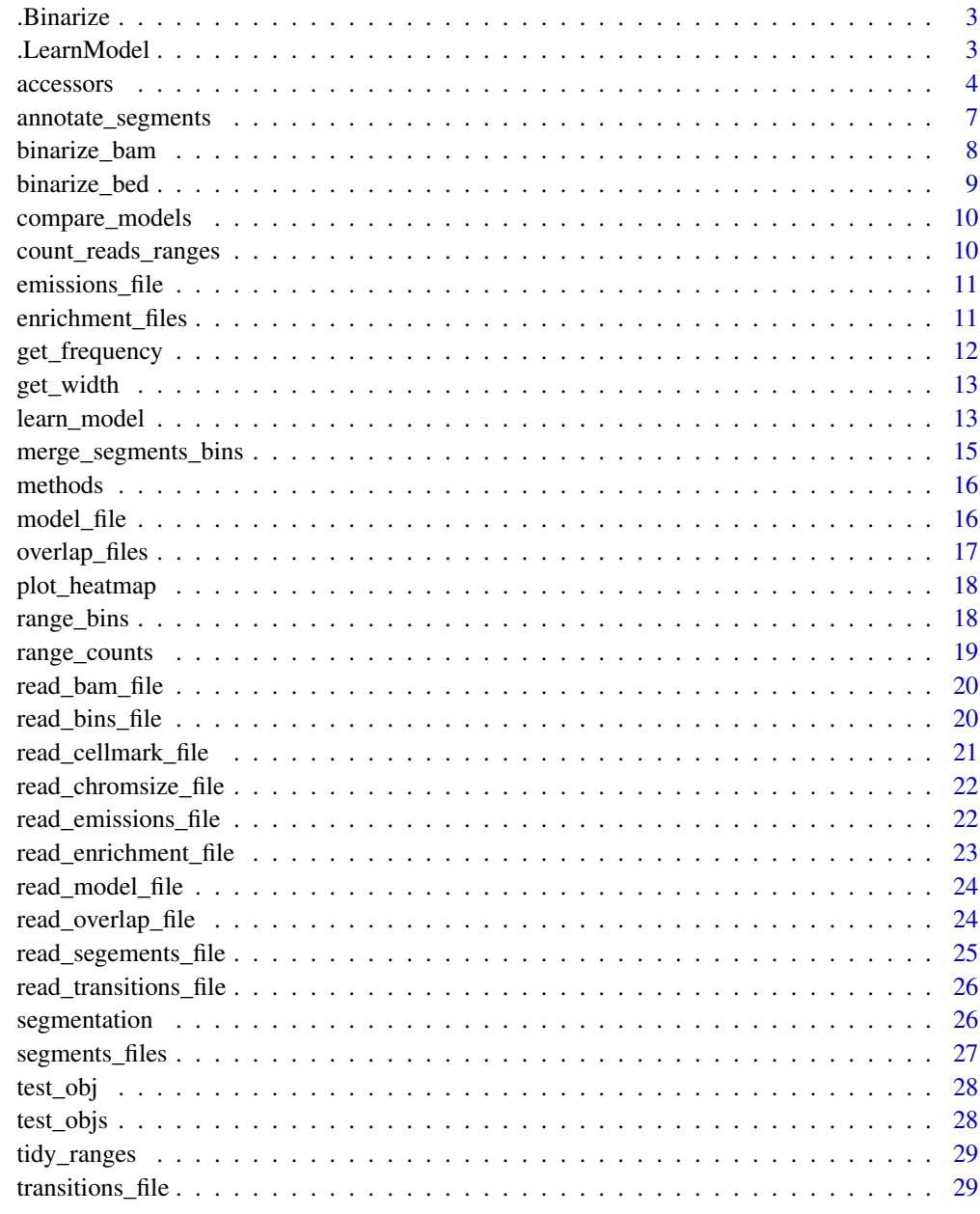

**Index** [31](#page-30-0)

<span id="page-2-0"></span>

## Description

Call the Java module BinarizeBed which binarize a bed file of the aligned reads.

## Usage

```
.Binarize(inputdir, cellmarkfiletable, chromsizefile, binsize, outputdir, type)
```
## Arguments

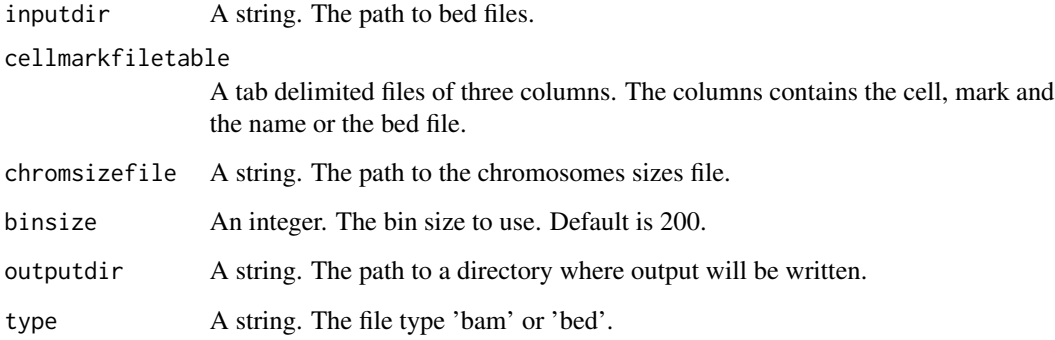

## Value

NULL. Output files are written to the output directory.

## See Also

binarize\_bed

.LearnModel *Call Java* LearnModel

## Description

Call the Java module LearnModel which learns a multi-state model from ChIP-seq data.

#### 4 accessors

## Usage

```
.LearnModel(
  inputdir,
  outputdir,
 numstates,
  coordsdir,
  anchorsdir,
  chromsizefile,
  assembly,
  optional
\mathcal{L}
```
## Arguments

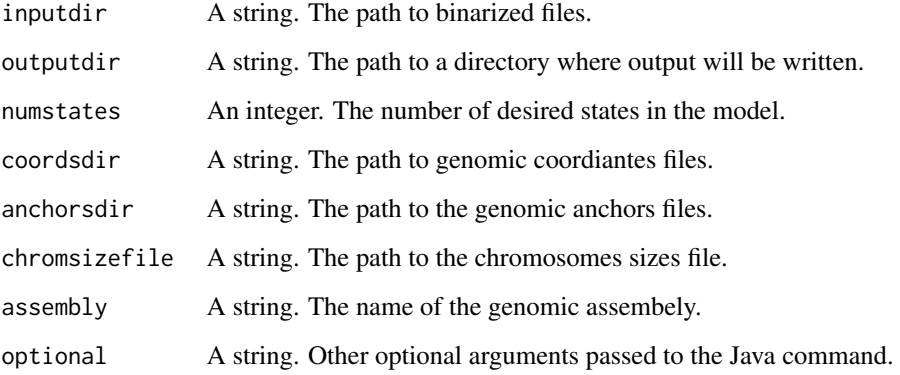

## Value

NULL. Output files are written to the output directory.

## See Also

learn\_model

accessors *Accessors for the* segmentation *objects*

## <span id="page-3-1"></span>Description

These functions can be used to access the contents of segmentation objects as well as modifying them.

<span id="page-3-0"></span>

#### accessors 5

#### Usage

model(object)

## S4 method for signature 'segmentation' model(object)

```
emission(object)
```
## S4 method for signature 'segmentation' emission(object)

transition(object)

## S4 method for signature 'segmentation' transition(object)

```
overlap(object, ...)
```
## S4 method for signature 'segmentation' overlap(object, cell)

TSS(object, ...)

## S4 method for signature 'segmentation' TSS(object, cell)

TES(object, ...)

## S4 method for signature 'segmentation' TES(object, cell)

```
segment(object, ...)
```
## S4 method for signature 'segmentation' segment(object, cell)

bins(object, ...)

## S4 method for signature 'segmentation' bins(object, cell)

counts(object, ...)

## S4 method for signature 'segmentation' counts(object, cell)

likelihood(object)

#### 6 accessors and the contract of the contract of the contract of the contract of the contract of the contract of the contract of the contract of the contract of the contract of the contract of the contract of the contract o

```
## S4 method for signature 'segmentation'
likelihood(object)
```

```
cells(object)
```
## S4 method for signature 'segmentation' cells(object)

```
states(object)
```
## S4 method for signature 'segmentation' states(object)

markers(object)

## S4 method for signature 'segmentation' markers(object)

## Arguments

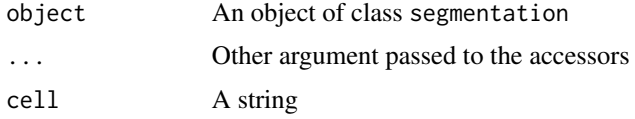

## Value

The data in the corresponding slot or a subset of it.

#### See Also

segmentation

## Examples

```
model(test_obj)
```
emission(test\_obj)

transition(test\_obj)

```
overlap(test_obj)
overlap(test_obj, cell = 'K562')
TSS(test_obj)
TSS(test_obj, cell = 'K562')
TES(test_obj)
TES(test_obj, cell = 'K562')
```

```
segment(test_obj)
```
## <span id="page-6-0"></span>annotate\_segments 7

```
segment(test_obj, cell = 'K562')
bins(test_obj)
counts(test_obj)
likelihood(test_obj)
cells(test_obj)
states(test_obj)
markers(test_obj)
```
annotate\_segments *Annotate segments*

#### Description

Annotate the GRanges objects of the segments using [annotatePeak](#page-0-0) (see for details)

#### Usage

```
annotate_segments(segments, ...)
```
## Arguments

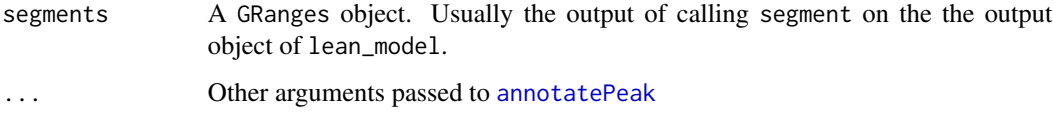

#### Value

A GRanges object which is identical to the input in addition to the annotations as metadata columns.

## Examples

```
library(TxDb.Hsapiens.UCSC.hg18.knownGene)
txdb <- TxDb.Hsapiens.UCSC.hg18.knownGene
segs <- segment(test_obj)
segs_annotated <- annotate_segments(segs, TxDb = txdb, verbose = FALSE)
```
<span id="page-7-0"></span>

## Description

Transform the aligned reads into a binary format.

#### Usage

```
binarize_bam(
  inputdir,
  cellmarkfiletable,
  chromsizefile,
  binsize = 200,
  outputdir
\mathcal{L}
```
## Arguments

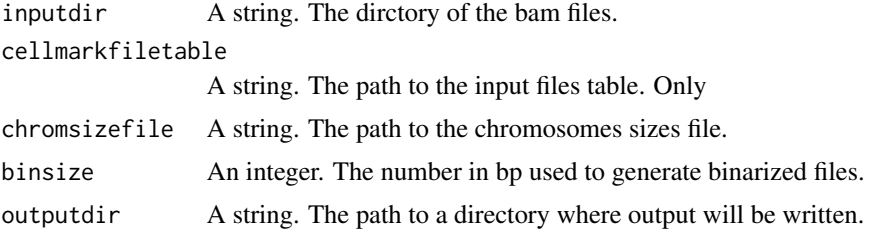

## Value

NULL. Write files to the outputdir

#### See Also

Binarize binarize\_bed

## Examples

```
# locate input and output files
inputdir <- system.file("extdata", package = "bamsignals")
cellmarkfiletable <- system.file('extdata',
                                 'cell_mark_table.tsv',
                                 package = 'segmenter')
chromsizefile <- system.file('extdata/CHROMSIZES',
                             'hg18.txt',
                              package = 'chromhmmData')
outputdir <- tempdir()
```
# run command

## <span id="page-8-0"></span>binarize\_bed 9

```
binarize_bam(inputdir,
             chromsizefile = chromsizefile,
             cellmarkfiletable = cellmarkfiletable,
             outputdir = outputdir)
# show output files
list.files(outputdir, pattern = '*_binary.txt')
```
binarize\_bed *Binarize the bed files*

## Description

Transform the aligned reads into a binary format.

## Usage

```
binarize_bed(
  inputdir,
  cellmarkfiletable,
  chromsizefile,
 binsize = 200,
  outputdir
)
```
## Arguments

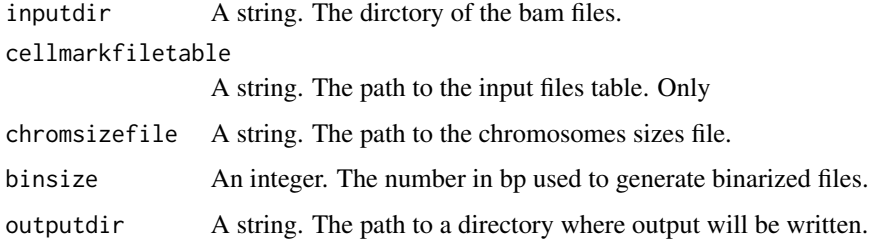

## Value

NULL. Write files to the outputdir

## See Also

Binarize binarize\_bam

<span id="page-9-0"></span>

## Description

Compare two or more models

## Usage

```
compare_models(objs, type = "emission", plot = FALSE, ...)
```
## Arguments

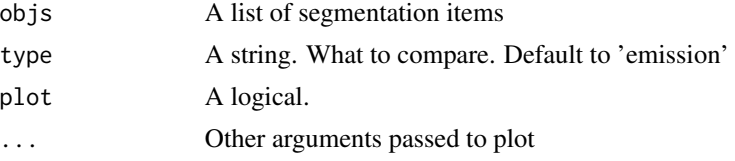

#### Value

A numeric vector or a plot with the same values.

## Examples

```
compare_models(test_objs)
compare_models(test_objs, type = 'likelihood')
```
count\_reads\_ranges *Count reads in* GRanges *objects from bam files*

## Description

Count reads in GRanges objects from bam files

## Usage

```
count_reads_ranges(ranges, cellmarkfiletable, inputbamdir)
```
## Arguments

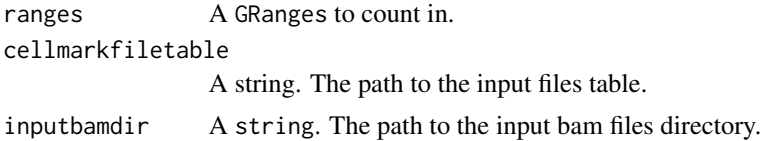

## <span id="page-10-0"></span>emissions\_file 11

## Value

A SummarizedExperiment object with ranges as its rowRanges and the counts as the assay.

emissions\_file *Make emissions file name*

## Description

Make emissions file name

## Usage

emissions\_file(numstates)

## Arguments

numstates An integer

## Value

A string

## Examples

emissions\_file(3)

enrichment\_files *Make enrichment file names*

## Description

Make enrichment file names

#### Usage

```
enrichment_files(numstates, cells, table = "RefSeq", annotation = "TSS")
```
## Arguments

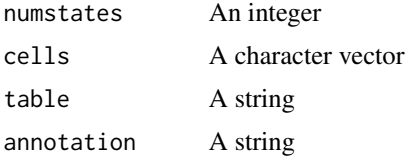

## <span id="page-11-0"></span>Value

A character vector

## Examples

```
enrichment_files(3, 'K562')
```
get\_frequency *Get the frequency of the segments in each cell type*

## Description

Get the frequency of the segments in each cell type

## Usage

```
get_frequency(segments, normalize = FALSE, tidy = FALSE, plot = FALSE, ...)
```
## Arguments

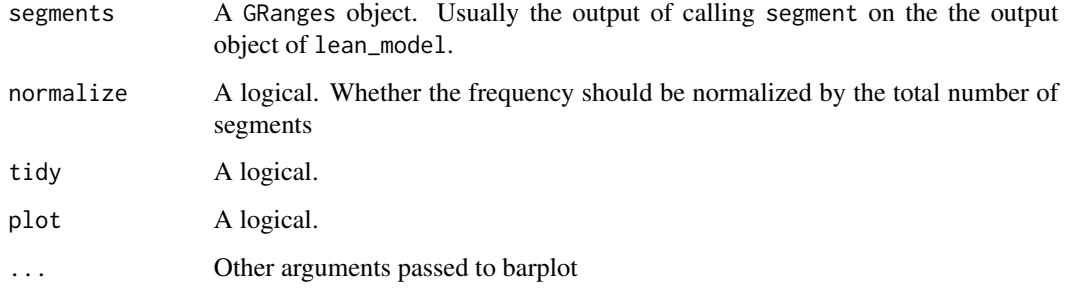

## Value

A data.frame when tidy is TRUE otherwise a matrix or a plot

## Examples

```
get_frequency(segment(test_obj))
get_frequency(segment(test_obj), normalize = TRUE)
```
<span id="page-12-0"></span>

## Description

Get the width of the segments in each cell type

#### Usage

```
get_width(segments, average = FALSE)
```
## Arguments

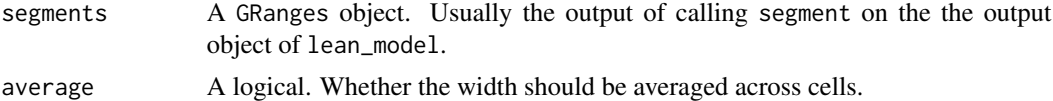

## Value

A data.frame

## Examples

```
get_width(segment(test_obj))
get_width(segment(test_obj), average = TRUE)
```
<span id="page-12-1"></span>learn\_model *Learn a multi-state model from chromatin data*

## Description

Integrate multiple ChIP-seq chromatin datasets of histone modifications, transcription factors or other DNA binding proteins to build a multi-state model of the combinatorial and spatial frequently occurring patterns. The function uses as an input binarized ChIP-seq data and the genome annotations on which the states will be discovered.

#### Usage

```
learn_model(
  inputdir,
  outputdir,
  numstates,
  coordsdir,
  anchorsdir,
  chromsizefile,
```

```
assembly,
cells,
annotation,
binsize,
inputbamdir,
cellmarkfiletable,
read_only = FALSE,
read_bins = FALSE,
counts = FALSE
```
)

## Arguments

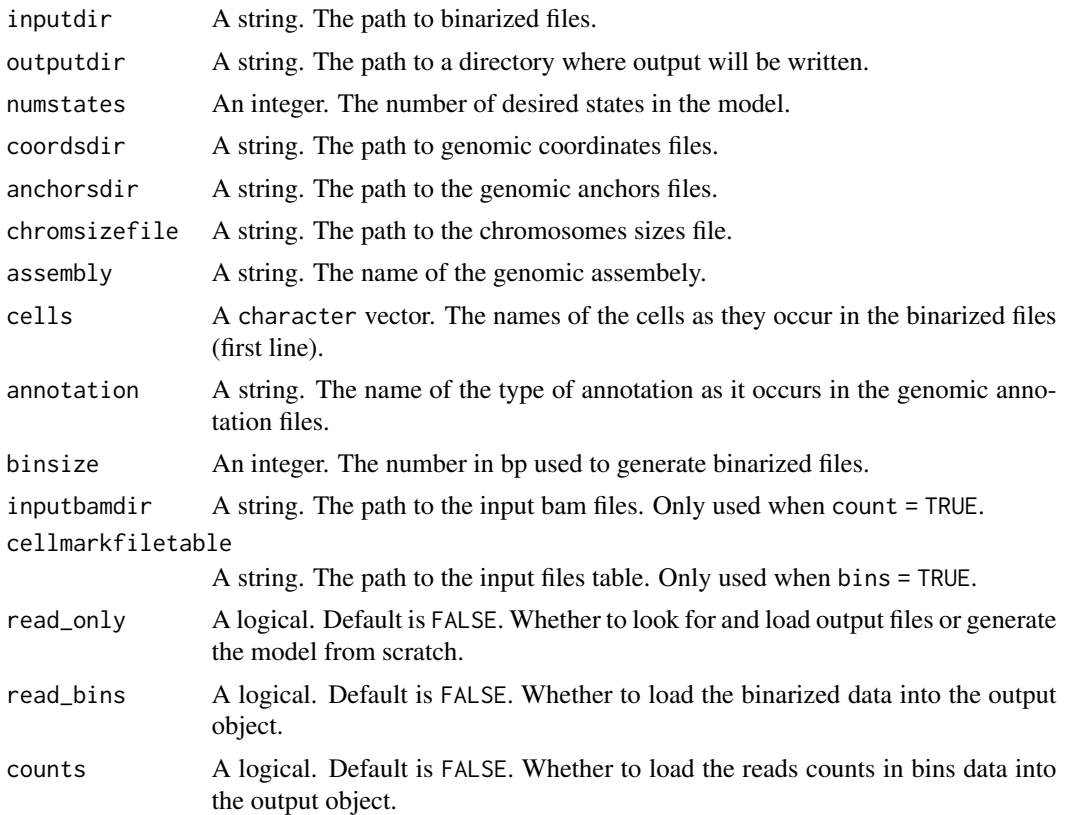

## Details

By default, this functions runs the analysis commands, writes the output to files and loads it into an object of class [segmentation](#page-25-1). In addition, the binarized data and the reads counts in the bins can be loaded. When read\_only is TRUE. The functions looks for previously generated files in the output directory and load them without rerunning the commands.

## Value

An object of class [segmentation](#page-25-1) (see for details) and the files written to the output directory.

<span id="page-13-0"></span>

<span id="page-14-0"></span>merge\_segments\_bins 15

## See Also

LearnModel

#### Examples

```
# locate input and output files
inputdir <- system.file('extdata/SAMPLEDATA_HG18',
                        package = 'segmenter')
outputdir <- tempdir()
coordsdir <- system.file('extdata/COORDS',
                        package = 'chromhmmData')
anchorsdir <- system.file('extdata/ANCHORFILES',
                          package = 'chromhmmData')
chromsizefile <- system.file('extdata/CHROMSIZES',
                             'hg18.txt',
                             package = 'chromhmmData')
# run command
obj <- learn_model(inputdir = inputdir,
                   outputdir = outputdir,
                   coordsdir = coordsdir,
                   anchorsdir = anchorsdir,
                   chromsizefile = chromsizefile,
                   numstates = 3,
                   assembly = 'hg18',
                   cells = c('K562', 'GM12878'),
                   annotation = 'RefSeq',
                   binsize = 200# show the output
obj
```
merge\_segments\_bins *Merge segments and bins objects*

#### Description

Merge segments and bins objects

#### Usage

```
merge_segments_bins(segments, bins)
```
#### Arguments

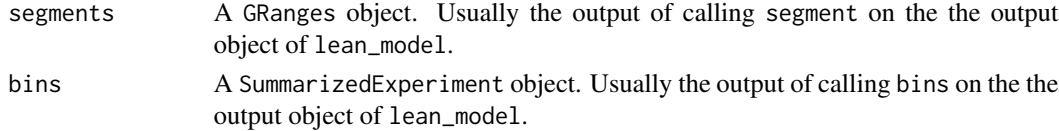

## Value

A SummarizedExperiment object with the segment assignment added to the metadata of the rowRanges.

methods *Methods to interact with* segmentation *objects*

## Description

These functions can be used to interact with segmentation objects for purposes other than accessing or modifying their contents.

## Usage

## S4 method for signature 'segmentation' show(object)

#### Arguments

object An object of class segmentation

#### Value

Prints a summary of the segmentation object contents.

## See Also

segmentation accessors

## Examples

show(test\_obj)

model\_file *Make model file name*

## Description

Make model file name

#### Usage

model\_file(numstates)

<span id="page-15-0"></span>

## <span id="page-16-0"></span>overlap\_files 17

## Arguments

numstates An integer

## Value

A string

## Examples

model\_file(3)

overlap\_files *Make overlap file names*

## Description

Make overlap file names

## Usage

overlap\_files(numstates, cells)

## Arguments

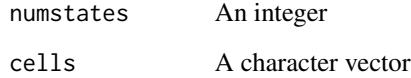

## Value

A character vector

## Examples

overlap\_files(3, 'K562')

<span id="page-17-0"></span>

## Description

Visualize the model output

## Usage

plot\_heatmap(obj, type = "emission", ...)

## Arguments

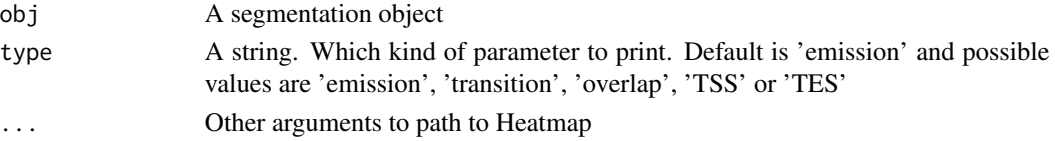

## Value

A heatmap

## Examples

plot\_heatmap(test\_obj)

range\_bins *Format the loaded binarized data*

#### Description

The function takes the data. frames of the loaded binarized data files and format them into GRanges or SummarizedExperiment objects.

## Usage

```
range_bins(bins, chromsizefile, binsize, return = "GRanges", tidy = TRUE)
```
## Arguments

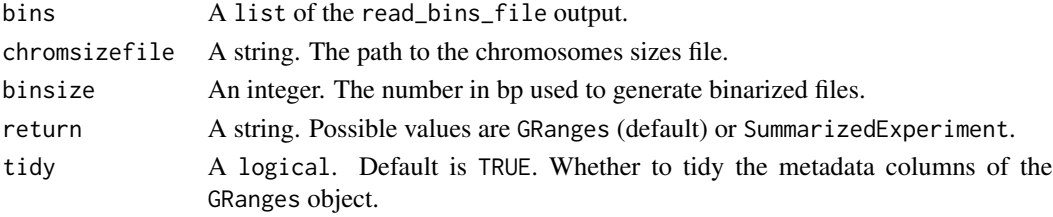

<span id="page-18-0"></span>range\_counts 19

## Value

GRanges (default) or SummarizedExperiment.

## range\_counts *Format the loaded counts data*

## Description

The function takes the data. frames of the loaded counts data and format them into GRanges or SummarizedExperiment objects.

## Usage

```
range_counts(
 counts,
 features,
 return = "GRanges",
 tidy = FALSE,
 average = FALSE,
 marks
)
```
## Arguments

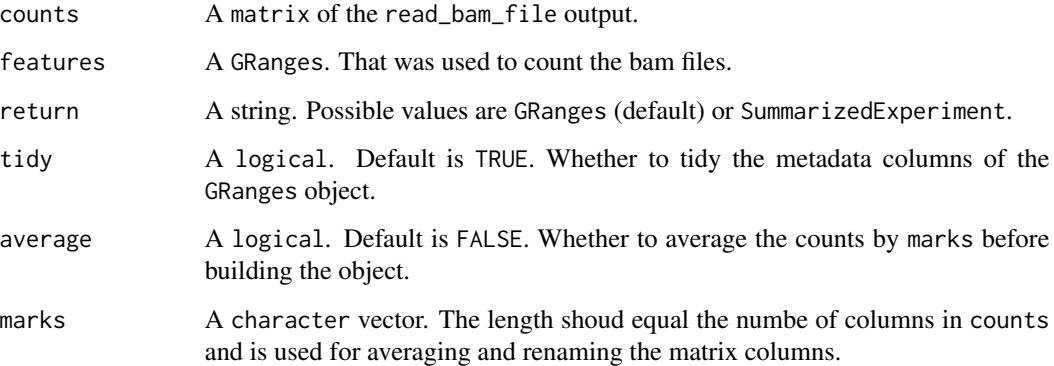

#### Value

GRanges (default) or SummarizedExperiment.

<span id="page-19-0"></span>read\_bam\_file *Read* bam *files*

#### Description

Count the reads in each range of the GRanges object

## Usage

```
read_bam_file(file, features, ...)
```
## Arguments

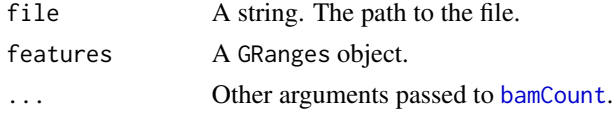

## Value

A matrix

## Examples

```
# locate the bam file
bam_file <- system.file("extdata", "randomBam.bam", package = "bamsignals")
# load a granges object
rand_anno <- system.file("extdata",
                         "randomAnnot.Rdata",
                         package = "bamsignals")
features <- GenomicRanges::promoters(get(load(rand_anno)))
# count reads in ranges
```
read\_bam\_file(bam\_file, features)

read\_bins\_file *Read* bins *files*

#### Description

The files contain the cell and the chromosome info in the first line and the binarized data from all marks in the rest.

#### Usage

read\_bins\_file(file)

## <span id="page-20-0"></span>Arguments

file A string. The path to the file.

#### Value

A list of 3 items: cell, seqname and binaries.

#### Examples

```
# locate the file
fl <- system.file('extdata/SAMPLEDATA_HG18/',
                  'GM12878_chr11_binary.txt.gz',
                  package = 'segmenter')
# read the file
```
read\_bins\_file(fl)

read\_cellmark\_file *Read* cellmarktable *file*

#### Description

The file should contain at least three columns: cell, mark and file for the names of the cells/conditions, the available marks and binarized data files.

#### Usage

read\_cellmark\_file(file)

## Arguments

file A string. The path to the file.

## Value

A data.frame

## Examples

```
# locate the file
fl <- system.file('extdata',
                  'cell_mark_table.tsv',
                  package = 'segmenter')
# read the file
read_cellmark_file(fl)
```
<span id="page-21-0"></span>read\_chromsize\_file *Read* chromsizefile

#### Description

The file should contain exactly two columns. One for the name of the chromosome and the other for its length.

## Usage

```
read_chromsize_file(file)
```
## Arguments

file A string. The path to the file.

## Value

A data.frame

## Examples

```
# locate the file
chromsizefile <- system.file('extdata/CHROMSIZES',
                             'hg18.txt',
                             package = 'chromhmmData')
```
# read the file read\_chromsize\_file(chromsizefile)

read\_emissions\_file *Read* emissions *file*

#### Description

The segments files are the output of running learn\_model and named emissions\_3\_segment.bed

## Usage

```
read_emissions_file(file, states, marks)
```
## Arguments

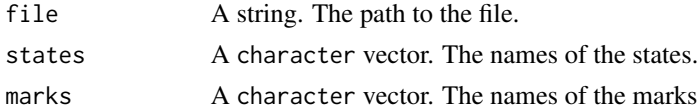

## <span id="page-22-0"></span>read\_enrichment\_file 23

## Value

A matrix

## Examples

```
# locate the file
fl <- file.path(tempdir(), 'emissions_3.txt')
```
# read the file read\_emissions\_file(fl)

read\_enrichment\_file *Read* enrichment *files*

## Description

The segments files are the output of running learn\_model and named <cell>\_3\_TSS.txt or <cell>\_3\_TES.txt.

## Usage

read\_enrichment\_file(file, states, regions)

## Arguments

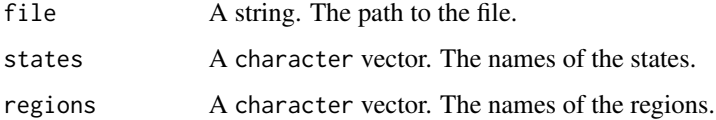

#### Value

A matrix

## Examples

```
# locate the file
fl <- file.path(tempdir(), 'GM12878_3_RefSeqTSS_neighborhood.txt')
# read the file
read_enrichment_file(fl)
```
<span id="page-23-0"></span>read\_model\_file *Read* modelfile

## Description

The model file is the output of running learn\_model and named model\_#.txt

## Usage

```
read_model_file(file)
```
## Arguments

file A string. The path to the file.

## Value

A data.frame

## Examples

```
# locate the file
modelfile <- file.path(tempdir(), 'model_3.txt')
```
# read the file read\_model\_file(modelfile)

read\_overlap\_file *Read* segments *files*

## Description

The segments files are the output of running learn\_model and named <cell>\_3\_overlap.txt

## Usage

```
read_overlap_file(file, states, regions)
```
#### Arguments

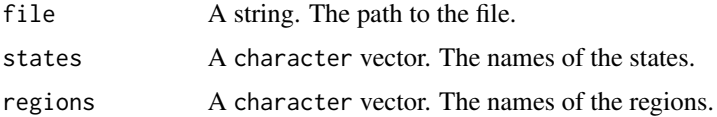

<span id="page-24-0"></span>read\_segements\_file 25

## Value

A matrix

## Examples

```
# locate the file
fl <- file.path(tempdir(), 'GM12878_3_overlap.txt')
# read the file
```
read\_overlap\_file(fl)

read\_segements\_file *Read* segments *files*

## Description

The segments files are the output of running learn\_model and named <cell>\_3\_segment.bed

#### Usage

read\_segements\_file(file, states)

## Arguments

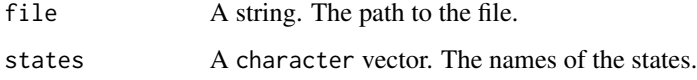

## Value

A data.frame

## Examples

```
# locate the file
segmentfile <- file.path(tempdir(), 'GM12878_3_segments.bed')
# read the file
segs <- read_segements_file(segmentfile)
head(segs)
```
<span id="page-25-0"></span>read\_transitions\_file *Read* transitions *file*

#### Description

The segments files are the output of running learn\_model and named transitions\_3\_segment.bed

## Usage

```
read_transitions_file(file, states)
```
#### Arguments

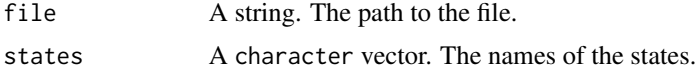

#### Value

A matrix

#### Examples

# locate the file fl <- file.path(tempdir(), 'transitions\_3.txt')

# read the file read\_transitions\_file(fl)

<span id="page-25-1"></span>segmentation *segmentation objects*

#### Description

The segmentation class consists of matrices and lists. The components contain the output of the chromatin segmentation analysis. Loading the input data is optional. The object is returned as a result of calling [learn\\_model](#page-12-1) or reading its already existing output.

#### **Slots**

model list. The list consists of 6 items corresponding to the contents of the model\_#.txt file. These are number\_states and number\_marks for the numbers of states and marks in the model; likelihood and probinit for the likelihood and the initial probabilities of the multistate model; transitionprobs and emissionprobs for the probabilities of the transitions and emissions parameters of the model. Can be accessed using [model](#page-3-1).

- <span id="page-26-0"></span>emission matrix. The matrix contains the emission parameters of n states (rows) for n marks (columns) corresponding to the contents of the emission\_#.txt file. Can be accessed using [emission](#page-3-1).
- transition matrix. The matrix contains the transition parameters of n by n states corresponding to the contents of the transition\_#.txt file. Can be accessed using [transition](#page-3-1).
- overlap list. A list of n number of cells/conditions items. Each item is a matrix of the overlap enrichment of n states (rows) at n genomic annotations (columns) corresponding to the contents of the <cell>\_#\_[overlap](#page-3-1).txt files. Can be accessed using overlap.
- TSS list. A list of n number of cells/conditions items. Each item is a matrix of the overlap enrichment of n states (rows) at n locations around the transcription start site (TSS) (columns) corresponding to the contents of the <cell>\_#\_TSS\_neighborhood.txt files. Can be accessed using [TSS](#page-3-1).
- TES list. A list of n number of cells/conditions items. Each item is a matrix of the overlap enrichment of n states (rows) at n locations around the transcription end site (TES) (columns) corresponding to the contents of the  $\text{ceil} > \text{\#\_TES\_neighborhood.txt}$  files. Can be accessed using [TES](#page-3-1).
- segment list. A list of n number of cells/conditions items. Each item is a [GRanges](#page-0-0) object containing the segmentation and assigned states as a metadata column 'state'. These contents correspond to the <cell>\_#\_segment.bed files. Annotations of the ranges are optional. Can be accessed using [segment](#page-3-1).
- bins list. A list of n number of cells/conditions items. Each item is a [SummarizedExperiment](#page-0-0) object containing the binarized input data. The coordinates of the bins are saved as the [rowRanges](#page-0-0) each assigned to a state and the binary data itself is saved as [assay](#page-0-0). Can be accessed using [bins](#page-3-1).
- counts list. A list of n number of cells/conditions items. Each item is a [SummarizedExperiment](#page-0-0) object containing the read counts in bins. The coordinates of the bins are saved as the [rowRanges](#page-0-0) each assigned to a state and the counts data itself is saved as [assay](#page-0-0). Can be accessed using [counts](#page-3-1).

## See Also

[learn\\_model](#page-12-1)

segments\_files *Make segments file names*

#### **Description**

Make segments file names

#### Usage

segments\_files(numstates, cells)

#### Arguments

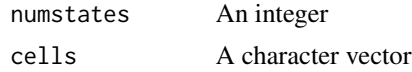

## Value

A character vector

#### Examples

segments\_files(3, 'K562')

test\_obj *A segmentation object generated from the test data*

## Description

A segmentation object generated by running lean\_model on the test dataset in 'inst/extdata/ChromHMM/SAMPLEDATA\_H The source code to this run is in 'inst/script/test\_obj.R'

## Usage

test\_obj

#### Format

An object of class segmentation of length 1.

test\_objs *A a list of segmentation objects generated from the test data*

## Description

A segmentation object generated by running lean\_model on the test dataset in 'inst/extdata/ChromHMM/SAMPLEDATA\_H for 3 to 8 states. The source code to this run is in 'inst/script/test\_objs.R'

#### Usage

test\_objs

## Format

An object of class list of length 6.

<span id="page-27-0"></span>

<span id="page-28-0"></span>

## Description

Tidy the metadata of a GRanges object

## Usage

```
tidy_ranges(gr, columns, low = 0)
```
## Arguments

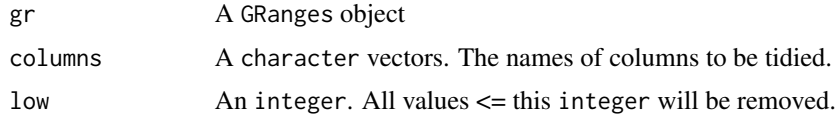

## Value

A GRanges object

## Examples

tidy\_ranges(segment(test\_obj, cell = 'K562')[[1]])

transitions\_file *Make transitions file name*

## Description

Make transitions file name

## Usage

transitions\_file(numstates)

## Arguments

numstates An integer

## Value

A string

30 transitions\_file

## Examples

transitions\_file(3)

# <span id="page-30-0"></span>Index

```
∗ datasets
    test_obj, 28
    test_objs, 28
.Binarize, 3
.LearnModel, 3
accessors, 4
annotate_segments, 7
annotatePeak, 7
assay, 27
bamCount, 20
binarize_bam, 8
binarize_bed, 9
bins, 27
bins (accessors), 4
bins,segmentation-method (accessors), 4
cells (accessors), 4
cells,segmentation-method (accessors), 4
class:segmentation (segmentation), 26
compare_models, 10
count_reads_ranges, 10
counts, 27
counts (accessors), 4
counts,segmentation-method (accessors),
        4
emission, 27
emission (accessors), 4
emission,segmentation-method
        (accessors), 4
emissions_file, 11
enrichment_files, 11
```
get\_frequency, [12](#page-11-0) get\_width, [13](#page-12-0) GRanges, *[27](#page-26-0)*

learn\_model, [13,](#page-12-0) *[26,](#page-25-0) [27](#page-26-0)* likelihood *(*accessors*)*, [4](#page-3-0)

```
likelihood,segmentation-method
        (accessors), 4
markers (accessors), 4
markers,segmentation-method
        (accessors), 4
merge_segments_bins, 15
methods, 16
model, 26
model (accessors), 4
model,segmentation-method (accessors), 4
model_file, 16
overlap, 27
overlap (accessors), 4
overlap,segmentation-method
        (accessors), 4
overlap_files, 17
plot_heatmap, 18
range_bins, 18
range_counts, 19
read_bam_file, 20
read_bins_file, 20
read_cellmark_file, 21
read_chromsize_file, 22
read_emissions_file, 22
read_enrichment_file, 23
read_model_file, 24
read_overlap_file, 24
read_segements_file, 25
read_transitions_file, 26
rowRanges, 27
segment, 27
segment (accessors), 4
segment,segmentation-method
        (accessors), 4
segmentation, 14, 26
```
segmentation-class *(*segmentation*)*, [26](#page-25-0)

32 INDEX

```
segments_files
, 27
show,segmentation-method
(methods
)
, 16
states
(accessors
)
,
4
states, segmentation-method (accessors),
         4
SummarizedExperiment
, 27
TES
, 27
TES
(accessors
)
,
4
TES,segmentation-method
(accessors
)
,
4
test_obj
, 28
test_objs
, 28
tidy_ranges
, 29
transition
, 27
transition
(accessors
)
,
4
transition,segmentation-method (accessors), 4
transitions_file
, 29
TSS
, 27
TSS
(accessors
)
,
4
TSS,segmentation-method
(accessors
)
,
4
```